# **Microsoft® Office Project® 2007: Advanced**

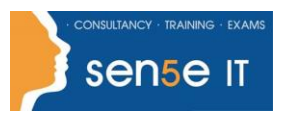

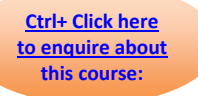

#### **Course Duration:**

1 day

#### **Course Description:**

Microsoft® Project 2007: Level 2 is the second course in the Microsoft Project 2007 series. In Microsoft® Project 2007: Level 1, you used your project management skills to create a complete project plan. The plans need to be updated and modified regularly to keep the project moving on track. This course will build upon the knowledge gained, and give you the opportunity to work with a project plan once it reaches the project implementation phase.

### **Course Objectives:**

You will exchange project plan data with other applications, update project plans, create visual reports, and reuse project plan information.

Upon successful completion of this course, students will be able to:

- Exchange project plan data with other applications.
- Update a project plan.
- Manage project costs.
- Report project data visually.
- Reuse project plan information.

## **Course Content**

### **Lesson 1: Exchanging Project Plan Data with Other Applications**

Topic A: Import Project Information Topic B: Export Project Plan Data into Excel Topic C: Copy a Picture of the Project Plan Information

#### **Lesson 2: Updating a Project Plan**

- Topic A: Enter Task Progress
- Topic B: Enter Overtime Work
- Topic C: Split a Task
- Topic D: Reschedule a Task
- Topic E: Filter Tasks
- Topic F: Set an Interim Plan
- Topic G: Create a Custom Table
- Topic H: Create a Custom Report

#### **Lesson 3: Managing Project Costs**

Topic 3A: Update Cost Rate Tables Topic 3B: Group Costs Topic 3C: Link Documents to a Project Plan

## **Lesson 4: Reporting Project Data Visually**

Topic 4A: Create a Visual Report

Topic 4B: Customize a Visual Report

Topic 4C: Create a Visual Report Template

## **Lesson 5: Reusing Project Plan Information**

**For more information, or to book your course, please call Sense IT on 0870 4296445 Or visit our web site –www.sensetraining.co.uk**

# **Microsoft® Office Project® 2007: Advanced**

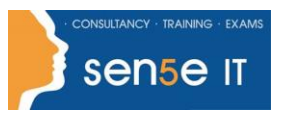

**[Ctrl+ Click here](mailto:enquiries@sensetraining.co.uk)  [to enquire about](mailto:enquiries@sensetraining.co.uk)  [this course:](mailto:enquiries@sensetraining.co.uk)**

> Topic 5A: Create a Project Plan Template Topic 5B: Create a Custom View Topic 5C: Make Custom Views Available to Other Project Plans Topic 5D: Share Resources Topic 5E: Create a Master Project